**New American** 

Written by **[Ben Armstrong](https://thenewamerican.com/author/barmstrong/?utm_source=_pdf)** on August 18, 2021

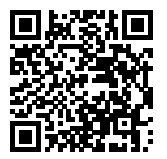

## **New York is a Slave State!**

[https://media.blubrry.com/1462062/thenewa](https://media.blubrry.com/1462062/thenewamerican.com/assets/podcast/TheBenArmstrongShow/BA_210818_NewYorkSlaveState.mp3) [merican.com/assets/podcast/TheBenArmstro](https://media.blubrry.com/1462062/thenewamerican.com/assets/podcast/TheBenArmstrongShow/BA_210818_NewYorkSlaveState.mp3) [ngShow/BA\\_210818\\_NewYorkSlaveState.mp](https://media.blubrry.com/1462062/thenewamerican.com/assets/podcast/TheBenArmstrongShow/BA_210818_NewYorkSlaveState.mp3) [3](https://media.blubrry.com/1462062/thenewamerican.com/assets/podcast/TheBenArmstrongShow/BA_210818_NewYorkSlaveState.mp3)

Podcast: Play in new window | [Download](https://media.blubrry.com/1462062/thenewamerican.com/assets/podcast/TheBenArmstrongShow/BA_210818_NewYorkSlaveState.mp3) (Duration: 32:59 — 30.4MB) Subscribe: Android | RSS | More

Can you name one constitutional right an unvaccinated New Yorker has right now?

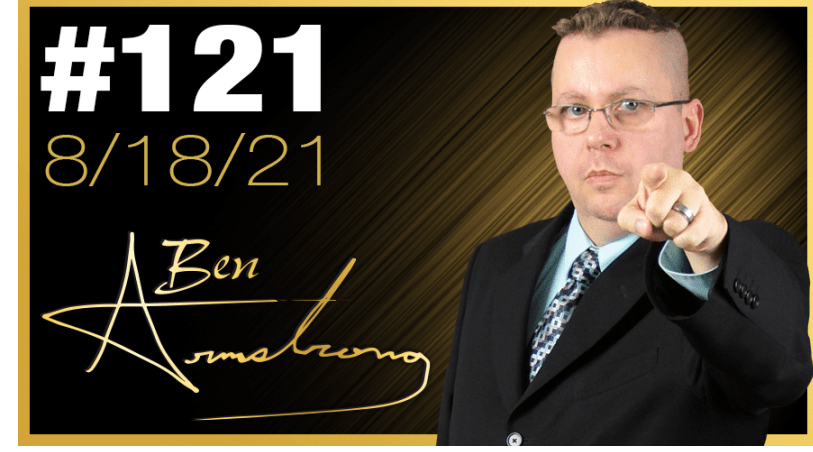

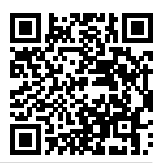

## **Subscribe to the New American**

Get exclusive digital access to the most informative, non-partisan truthful news source for patriotic Americans!

Discover a refreshing blend of time-honored values, principles and insightful perspectives within the pages of "The New American" magazine. Delve into a world where tradition is the foundation, and exploration knows no bounds.

From politics and finance to foreign affairs, environment, culture, and technology, we bring you an unparalleled array of topics that matter most.

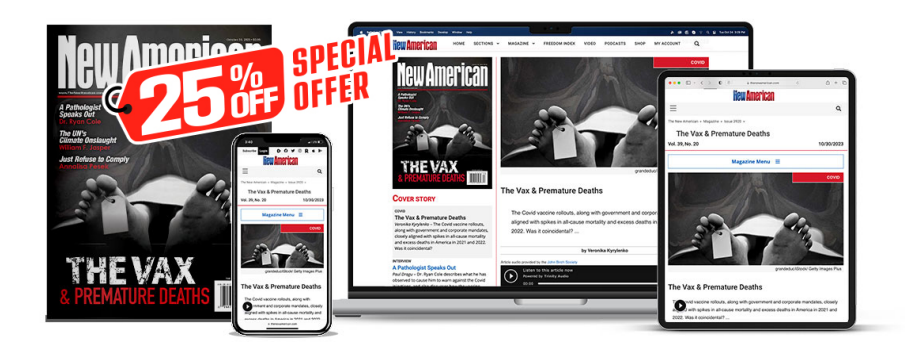

## **[Subscribe](https://thenewamerican.com/subscribe?utm_source=_pdf)**

## **[W](https://thenewamerican.com/subscribe?utm_source=_pdf)hat's Included?**

24 Issues Per Year Optional Print Edition Digital Edition Access Exclusive Subscriber Content Audio provided for all articles Unlimited access to past issues Coming Soon! Ad FREE 60-Day money back guarantee! Cancel anytime.